# What will we do in class this semester?

### CSCI 204: Data Structures & Algorithms

Prof. Xiannong Meng **Office Hours:** MWF 2-4, TR 10-11 **Office:** Dana 212 **Email:** [xmeng@bucknell.edu](mailto:xmeng@bucknell.edu) **Phone:** 570-577-1214 (x 71214 on campus)

#### Lectures (but just to get the declarative knowledge down) • PowerPoints

#### Active Learning

- Group activities
- Discussion and reflection

I may repeat things you may have seen before (e.g., in a lab)!

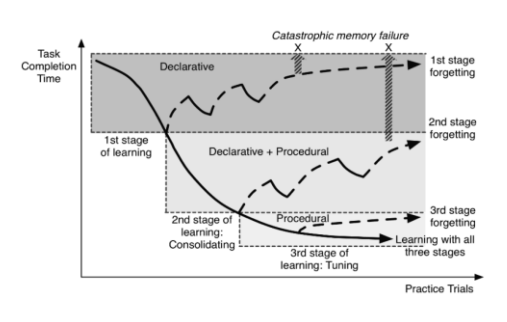

## Course Documents

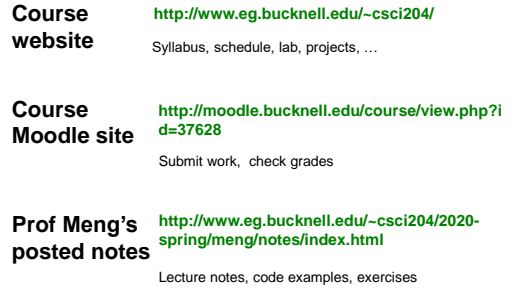

Syllabus

**Grading** Projects 16% Labs 16%

## Syllabus

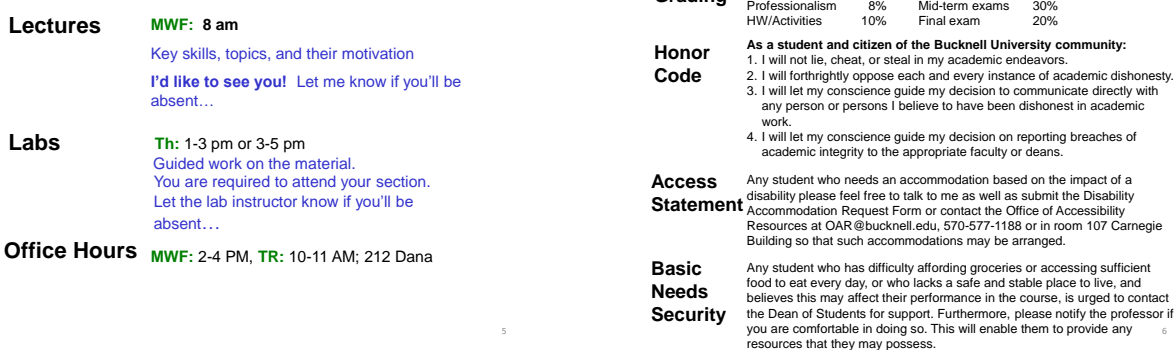

5

3

4

6

8

10

12

## What will we cover?

Data Structures

• Particular way to organize and manipulate data, e.g., lists, arrays, stacks, queues, and trees

### Data Abstraction

• Data type *properties* (independent of implementation)

### Algorithms & Algorithm Analysis

• Common algorithms, searching, sorting

Advanced Python Programming

• OOP, classes, inheritance, exceptions, etc.

### What will we cover?

Program design and style will be important!

- *<https://google.github.io/styleguide/pyguide.html>*
- *<https://www.python.org/dev/peps/pep-0008/>*

### Tools to be used

- spyder
- idle (idle3)
- [repl.it](https://repl.it/)
- command line

## List Review

Python Lists are **Mutable** • What does *mutable* mean?

test\_list = [14, 2, 42, 3, 24]

# List Review

11

Accessing and manipulating Python Lists

#### Some useful list operators

 $\cdot$  + (concat),  $*$  (mult), : (slicing)

#### List methods

• append, extend, insert, pop

#### Comprehensions

- Build lists from existing lists • Ex:
	- my\_list =  $[2, 3, 1, 5]$  $new_list = [x*2 for x in my_list]$

## List Review (Examples)

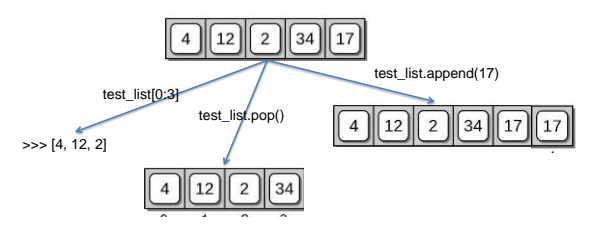

14

16

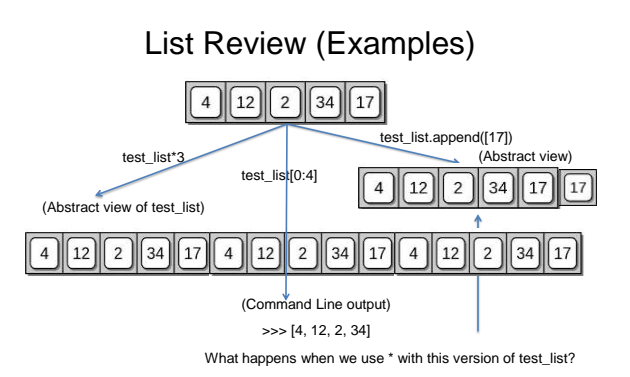

### Strings Review

Strings operate in a very similar way to lists, but they are **immutable**

- Lets say test\_string = 'team'
- What happens when I execute test string[1] = 'l' ?

#### Several methods

13

• split, upper, lower, count, find, … [https://docs.python.org/3/library/stdtypes.html#textseq](https://docs.python.org/3/library/stdtypes.html)

## Dictionaries Review

Dictionaries contain a *key* and a corresponding *value*

• **Ex.** B10FB = {'PSU' : 'Penn State', 'OSU' : 'Ohio State', 'MSU' : 'Michigan State', 'Mary' : 'Maryland', 'Rut' : 'Rutgers', 'Ind': 'Indiana'}

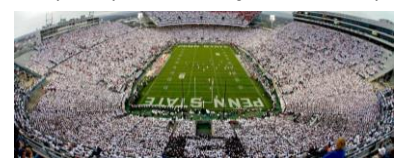

- B10FB['PSU'] returns…..'Penn State'
- What if we didn't know which B10 teams were in B10FB?
- B10FB['Umich'] throws an error, BUT B10FB.get('Umich') simply returns None

### Classroom exercise

Take as inputs from the user a sequence of nick names, and a sequence of full names, both groups separated by commas. Build a dictionary with the nick names as key and full names as value. Sample program behavior (program printing in green, user input in red):

Enter nicknames separated by commas: bb, cc, dd Enter full names separated by commas: bob barker,chris christie, donny darko

bob barker or bb for short. chris christie or cc for short. donny darko or dd for short.

Retrieve the starting source code from the course website [www.eg.bucknell.edu/~csci204/2020-spring/meng/notes/](http://www.eg.bucknell.edu/~csci204/2020-spring/meng/notes/)